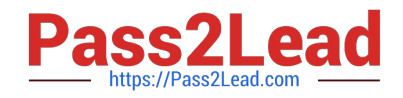

# **1Z0-1080-22Q&As**

Oracle Planning 2022 Implementation Professional

# **Pass Oracle 1Z0-1080-22 Exam with 100% Guarantee**

Free Download Real Questions & Answers **PDF** and **VCE** file from:

**https://www.pass2lead.com/1z0-1080-22.html**

100% Passing Guarantee 100% Money Back Assurance

Following Questions and Answers are all new published by Oracle Official Exam Center

**C** Instant Download After Purchase

- **83 100% Money Back Guarantee**
- 365 Days Free Update
- 800,000+ Satisfied Customers

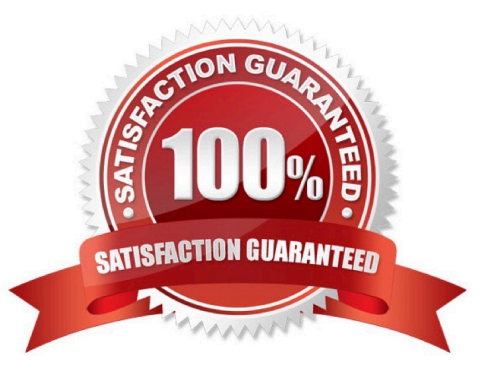

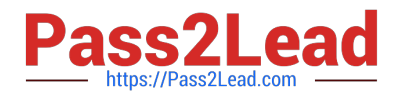

#### **QUESTION 1**

What three time period management tasks can you perform in Strategic Modeling? (Choose three.)

A. Combine periods of years, halves, quarters, months, and weeks for historical forecast data.

B. Configure time periods to reflect the detail required by financial models, such as different levels of granularity for different years.

C. Enable the input option for upper level time periods when you add time detail.

- D. Create period-to-date, trailing periods, deal periods, and sub periods to record transactions.
- E. Select and combine periods of years, halves, quarters, months, and weeks for the beginning balance year.

Correct Answer: ACE

Reference: https://docs.oracle.com/en/cloud/saas/planning-budgeting-cloud/epbug/GUID-AECB4021-59B2-4C88-AFEE-92FB04D92C21.pdf (7-30, 7-31)

## **QUESTION 2**

Which two are supported funding methods in Strategic Modeling? (Choose two.)

- A. Target Capital Structure funding method
- B. Standard funding method
- C. Proposed Projects funding method
- D. Employee-based funding method

Correct Answer: AB

Reference: https://docs.oracle.com/en/cloud/saas/planning-budgetingcloud/cssmu/using\_funding\_methods\_236x8f4329e8.html

# **QUESTION 3**

In Strategic Modeling Simulations, what are the three guidelines for selecting the appropriate probability distribution? (Choose three.)

- A. Select the distribution where the conditions of the distribution match those of the input.
- B. Randomly generate a range of values for assumptions and enter best guess estimates one cell at a time.
- C. Evaluate the input in question, and list the conditions surrounding this input.
- D. Review the descriptions of the probability distributions.
- E. Use the Monte Carlo method to best guess your probability distribution options based on a range of assumptions.

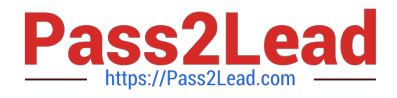

#### Correct Answer: ACD

Reference: https://docs.oracle.com/en/cloud/saas/planning-budgetingcloud/epbug/strat\_mod\_simulations\_probability\_descriptions\_100x1e88e4d0.html

## **QUESTION 4**

In Strategic Modeling Simulations, which probability distribution describes many phenomena such as returns on equity or assets, inflation rates, or currency fluctuations? (Choose the best answer.)

- A. Normal
- B. Lognormal
- C. Triangular
- D. BetaPERT
- E. Uniform
- Correct Answer: A

Reference: https://docs.oracle.com/en/cloud/saas/planning-budgetingcloud/epbug/strat\_mod\_simulations\_probability\_descriptions\_100x1e88e4d0.html

#### **QUESTION 5**

A company has enabled Financials and now would like to make changes to the initial configuration. Which three changes can be made? (Choose three.)

- A. Enabling Expense
- B. Enabling Income Statement
- C. Disabling already enabled features
- D. Adding custom dimensions
- E. Enabling Rolling Forecast
- F. Removing custom dimensions
- Correct Answer: ABE

Reference: https://docs.oracle.com/en/cloud/saas/planning-budgetingcloud/epbca/fin\_enabling\_financials\_features\_110xdb25742f.html

# **QUESTION 6**

Several users continuously use custom-created formulas in Excel to supplement their Planning form inputs. What is another design alternative to reduce offline Excel maintenance? Choose the best answer.

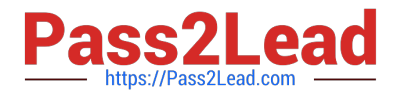

- A. Cell commentary
- B. Reports
- C. Ad hoc forms
- D. Smart forms
- E. Smart push
- Correct Answer: D

Reference: https://docs.oracle.com/cd/E57185\_01/SMVUG/ch13s12s02.html

#### **QUESTION 7**

Which three are predefined Workforce business rules? (Choose three.)

- A. Transfer
- B. Plan Departure
- C. Promote Employee
- D. Change Job
- E. Remove Existing Employee

Correct Answer: ACD

# **QUESTION 8**

When loading Salaries into Workforce, which Property should the values be loaded to? (Choose the best answer.)

- A. OWP\_Gross Earnings
- B. OWP\_Salary Basis
- C. OWP\_Value
- D. OWP\_Expense Amount
- Correct Answer: B

The salary basis specifies the frequency of the amount sent to payroll and stored as salary, such as annual or hourly amount. It also specifies the payroll element and input value that feeds the salary to payroll and the grade rate that provides the salary range.

Reference: https://docs.oracle.com/cloud/farel9/common/FAIWC/F1443869AN18796.htm

# **QUESTION 9**

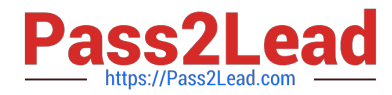

In order to be able to configure Additional Earnings in the Benefits and Taxes wizard, into which dimension do you have to import members? Choose the best answer.

- A. Pay Type
- B. Property
- C. Component
- D. Account
- Correct Answer: D

Reference: https://docs.oracle.com/en/cloud/saas/planning-budgetingcloud/epbca/wf\_configuring\_workforce\_\_106xdb232ea8.html

#### **QUESTION 10**

A company would like to configure Financials, Workforce, and Projects. They would like to plan and forecast the Project dimension in Financials, as well as track employee utilization in Projects. Which two actions must they take to ensure that the Project dimension is shared and the data integrated correctly across all three modules? (Choose two.)

- A. In Workforce, ensure that the granularity is at Employee or Employee and Job
- B. In Financials, rename one of the custom dimensions to "Project" and enable it
- C. In Projects, ensure that the Employee driver-based expense is enabled
- D. In Workforce, rename one of the custom dimensions to "Project" and enable it
- Correct Answer: AD

# **QUESTION 11**

A company has enabled and configured Financials. Which are three recommended post configuration tasks? (Choose three.)

- A. Entering exchange rates
- B. Defining and managing the accounts and drivers
- C. Specifying days in period for driver-based Balance Sheet
- D. Running Financials rules to aggregate and calculate the data
- E. Setting Up Planning and Forecast Preparation
- F. Modifying account signage for alternate reporting methods
- Correct Answer: ACE

Reference: https://docs.oracle.com/en/cloud/saas/planning-budgetingcloud/epbca/fin\_configuring\_financials\_\_104xdb20950b.html

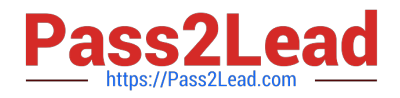

# **QUESTION 12**

What would be the recommended module-based cube architecture for a company wanting to enable Financials and Capital, as well as create a Detailed Sales Forecasting cube with complex allocations and calculations, corresponding sales reporting cube, and consolidated reporting cube? (Choose the best answer.)

A. 3 BSO cubes (1 required for the modules +2 custom BSO cubes), 2 ASO cubes

B. 2 BSO cubes (1 required for the modules +1 custom BSO cubes), 2 ASO cubes

C. 3 custom BSO cubes, 2 ASO cubes

D. 3 BSO cubes (2 required for the modules +1 custom BSO cube), 2 ASO cubes

Correct Answer: D

#### **QUESTION 13**

What two form validation rules options are supported in Planning? (Choose two.)

A. When enabled, execute validations associated with the form for all users regardless of access rights when validating the Approval unit.

B. When enabled, all validations are run as the administrator and applied to the form members.

C. When enabled, the user variable for the approval dimension on the form will be replaced by the approval unit member before the validations are run.

D. When enabled, the system figures out which page combinations have potential data blocks and runs the validations regardless of those page combinations.

E. When enabled, the form will be validated multiple times by replacing the user variable from the approval unit dimension with every possible value.

Correct Answer: CE

Reference: https://docs.oracle.com/en/cloud/saas/financial-consolidationcloud/agfcc/including\_data\_validation\_rules\_in\_forms.html

## **QUESTION 14**

In porting data from a BSO plan type to an ASO plan type, which method cannot be utilized? Choose the best answer.

A. Smart Push

- B. Data Maps
- C. XWRITE business rule
- D. Export/Import Capabilities

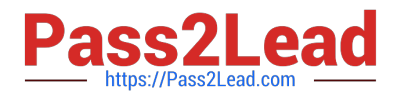

#### Correct Answer: C

Reference: https://docs.oracle.com/cd/E57185\_01/AGOHP/ch10s03s09s02.html

# **QUESTION 15**

Which describes Strategic Modeling? Choose the best answer.

- A. Used to evaluate financial scenarios and perform financial impact analysis.
- B. Used to evaluate how assets and resources related to corporate initiatives are allocated
- C. Used primarily for balance sheet planning
- D. Used to develop plans and forecasts and generate core financial statements

Correct Answer: A

Reference: https://docs.oracle.com/en/cloud/saas/planning-budgetingcloud/epbca/about\_strategic\_modeling\_104x7f015aa0.html

[1Z0-1080-22 PDF Dumps](https://www.pass2lead.com/1z0-1080-22.html) [1Z0-1080-22 Practice Test](https://www.pass2lead.com/1z0-1080-22.html) [1Z0-1080-22 Braindumps](https://www.pass2lead.com/1z0-1080-22.html)